# Images de la Fête Nationale Belge (A)

Coupez et coller le prochain object qui devrait apparaitre dans la suite. 1. 2. 3. 4. 5. 6.  $\grave{\rm A}$  découper Images provenates de clker.com; openclipart.org; Musée Zoologique, Université de Göttingen et par PavelD [GFDL (http://www.gnu.org/copyleft/fdl.html) or CC-BY-SA-3.0 (http://creativecommons.org/licenses/by-sa/3.0/)], via Wikimedia Commons

### Images de la Fête Nationale Belge (A) Réponses

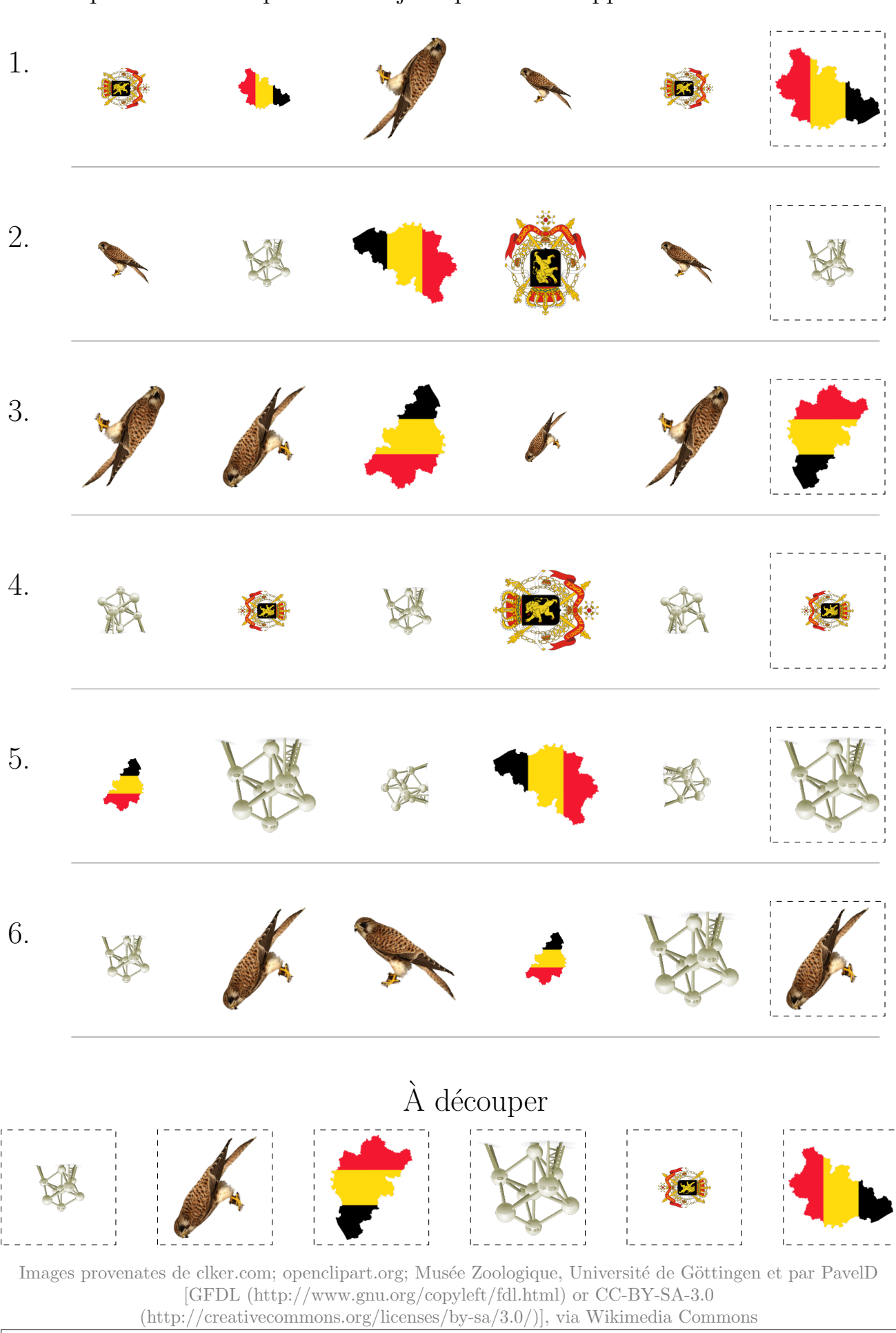

Coupez et coller le prochain object qui devrait apparaitre dans la suite.

# Images de la Fête Nationale Belge (B)

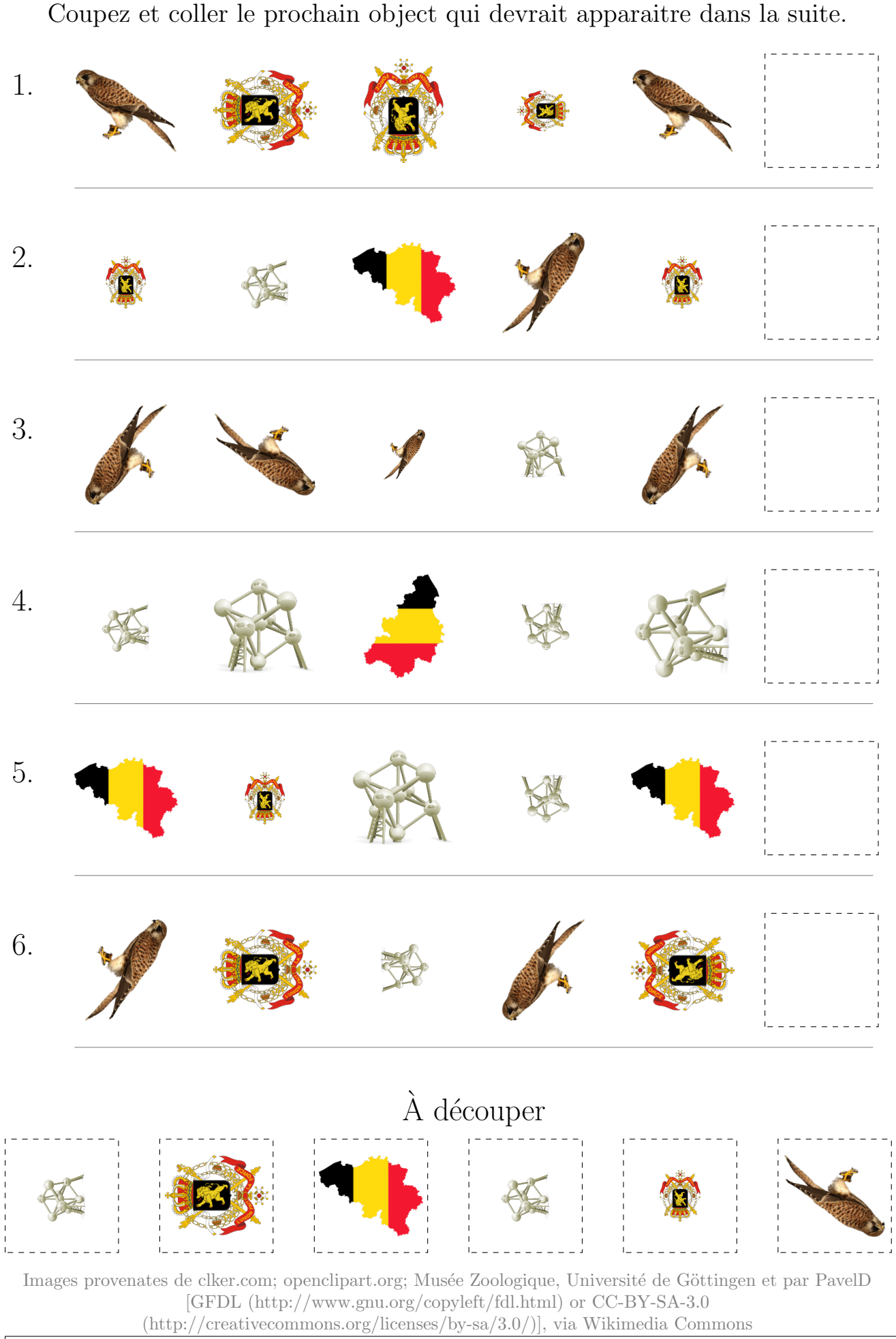

### Images de la Fête Nationale Belge (B) Réponses

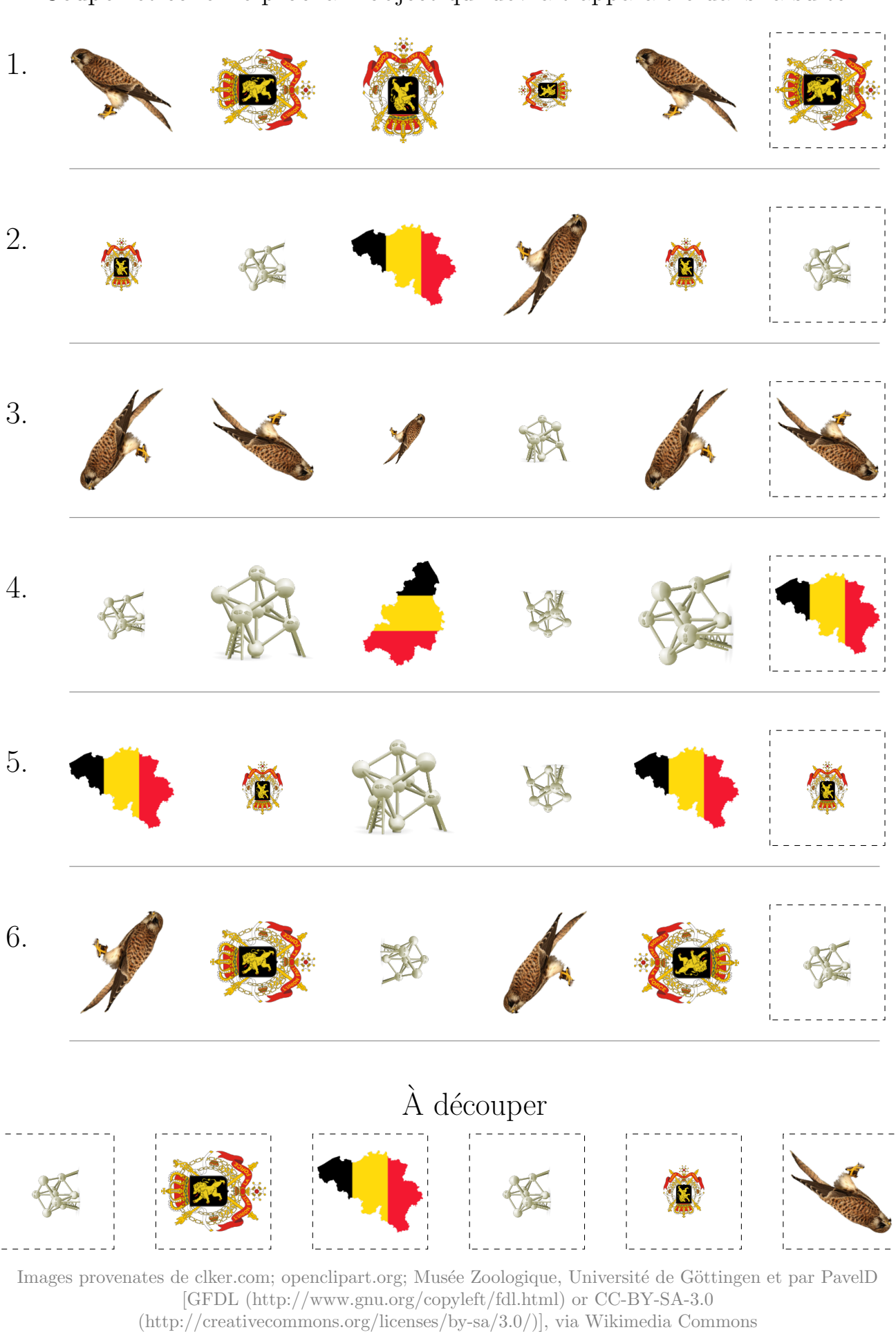

Coupez et coller le prochain object qui devrait apparaitre dans la suite.

# Images de la Fête Nationale Belge (C)

Coupez et coller le prochain object qui devrait apparaitre dans la suite. 1. 2. 3. 4. 5. 6. À découper Images provenates de clker.com; openclipart.org; Musée Zoologique, Université de Göttingen et par PavelD [GFDL (http://www.gnu.org/copyleft/fdl.html) or CC-BY-SA-3.0 (http://creativecommons.org/licenses/by-sa/3.0/)], via Wikimedia Commons

### Images de la Fête Nationale Belge (C) Réponses

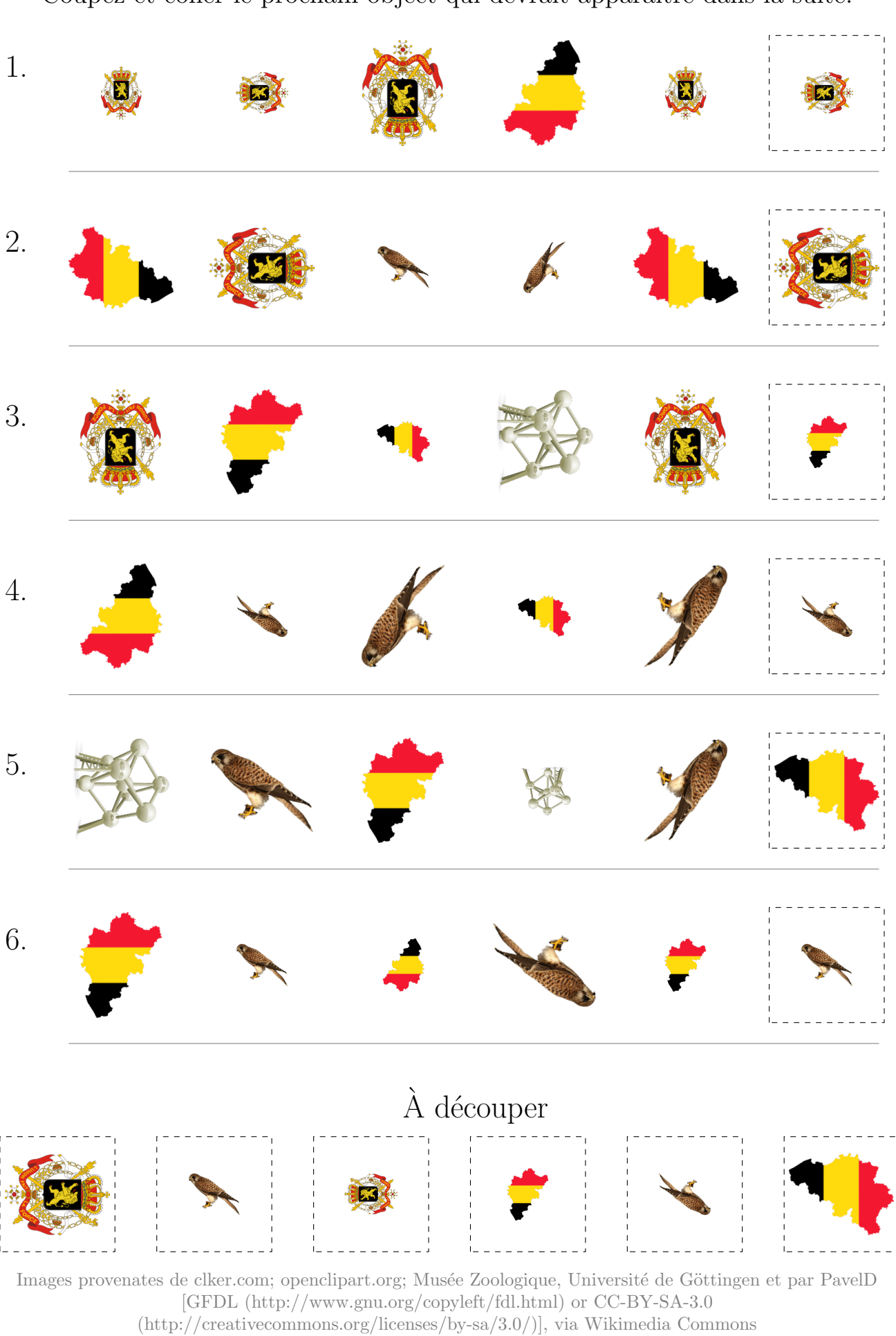

Coupez et coller le prochain object qui devrait apparaitre dans la suite.

# Images de la Fête Nationale Belge (D)

1. 2. 3. 4. 5. 6. À découper Images provenates de clker.com; openclipart.org; Musée Zoologique, Université de Göttingen et par PavelD [GFDL (http://www.gnu.org/copyleft/fdl.html) or CC-BY-SA-3.0 (http://creativecommons.org/licenses/by-sa/3.0/)], via Wikimedia Commons

Coupez et coller le prochain object qui devrait apparaitre dans la suite.

### Images de la Fête Nationale Belge (D) Réponses

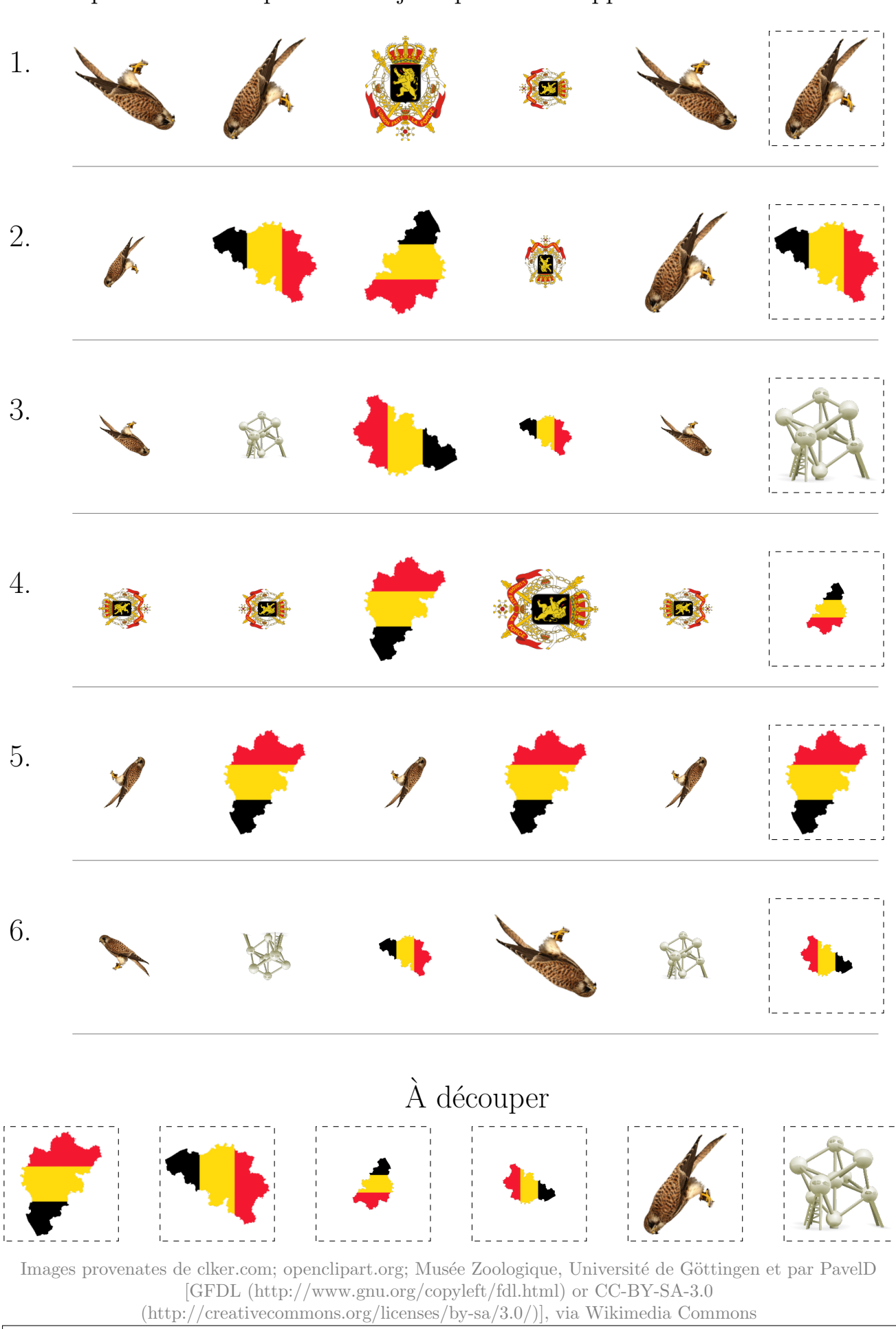

Coupez et coller le prochain object qui devrait apparaitre dans la suite.

## Images de la Fête Nationale Belge (E)

Coupez et coller le prochain object qui devrait apparaitre dans la suite. 1. 2. 3. 4. 5. 6.  $\grave{\rm A}$  découper Images provenates de clker.com; openclipart.org; Musée Zoologique, Université de Göttingen et par PavelD [GFDL (http://www.gnu.org/copyleft/fdl.html) or CC-BY-SA-3.0 (http://creativecommons.org/licenses/by-sa/3.0/)], via Wikimedia Commons

### Images de la Fête Nationale Belge (E) Réponses

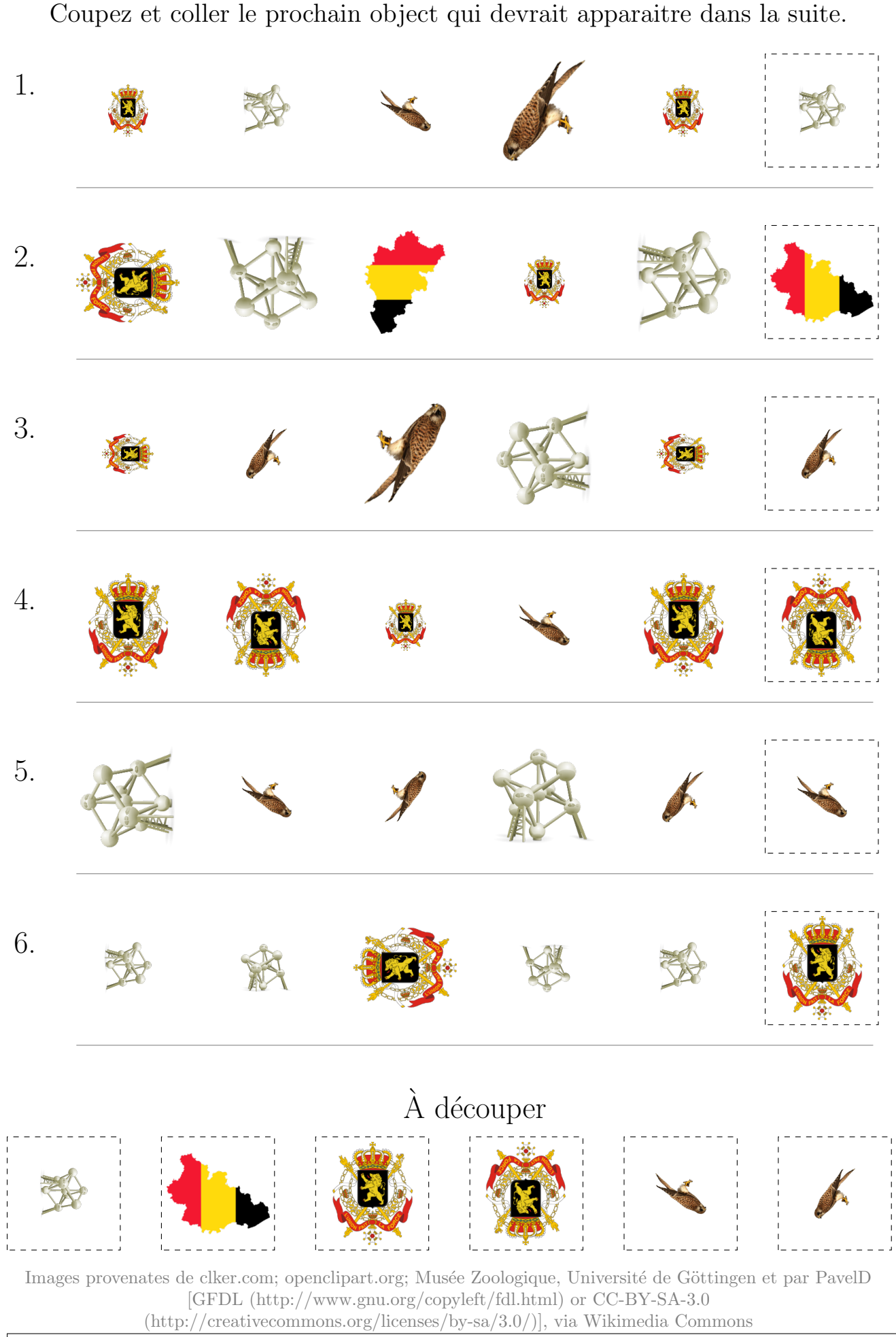

## Images de la Fête Nationale Belge (F)

Coupez et coller le prochain object qui devrait apparaitre dans la suite. 1. 2. 3. 4. 5. 6.  $\grave{\rm A}$  découper Images provenates de clker.com; openclipart.org; Musée Zoologique, Université de Göttingen et par PavelD [GFDL (http://www.gnu.org/copyleft/fdl.html) or CC-BY-SA-3.0 (http://creativecommons.org/licenses/by-sa/3.0/)], via Wikimedia Commons

### Images de la Fête Nationale Belge (F) Réponses

Coupez et coller le prochain object qui devrait apparaitre dans la suite. 1. 2. 3. 4. 5. 6.  $\grave{\rm A}$  découper Images provenates de clker.com; openclipart.org; Musée Zoologique, Université de Göttingen et par PavelD [GFDL (http://www.gnu.org/copyleft/fdl.html) or CC-BY-SA-3.0 (http://creativecommons.org/licenses/by-sa/3.0/)], via Wikimedia Commons

### Images de la Fête Nationale Belge (G)

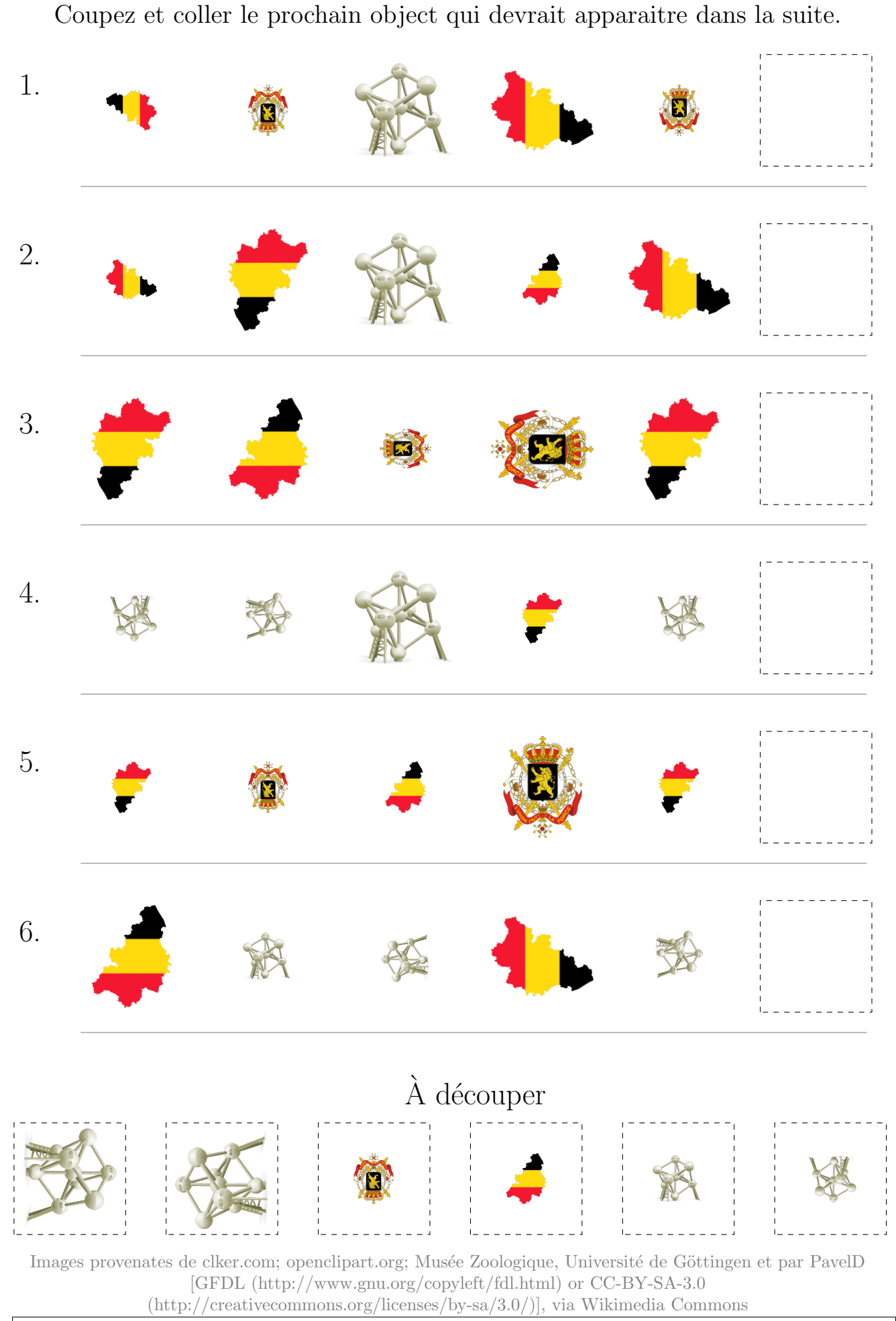

### Images de la Fête Nationale Belge (G) Réponses

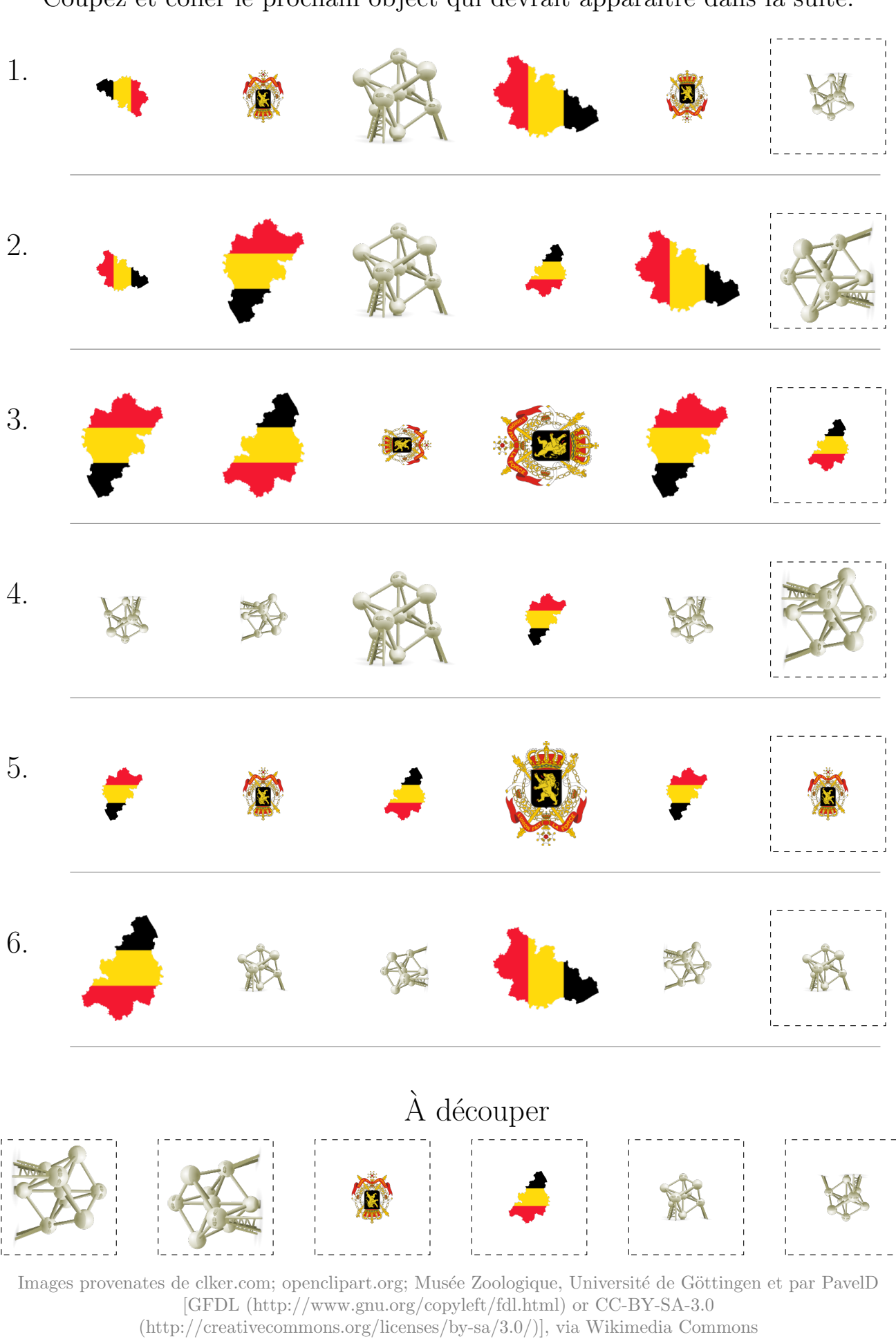

Coupez et coller le prochain object qui devrait apparaitre dans la suite.

# Images de la Fête Nationale Belge (H)

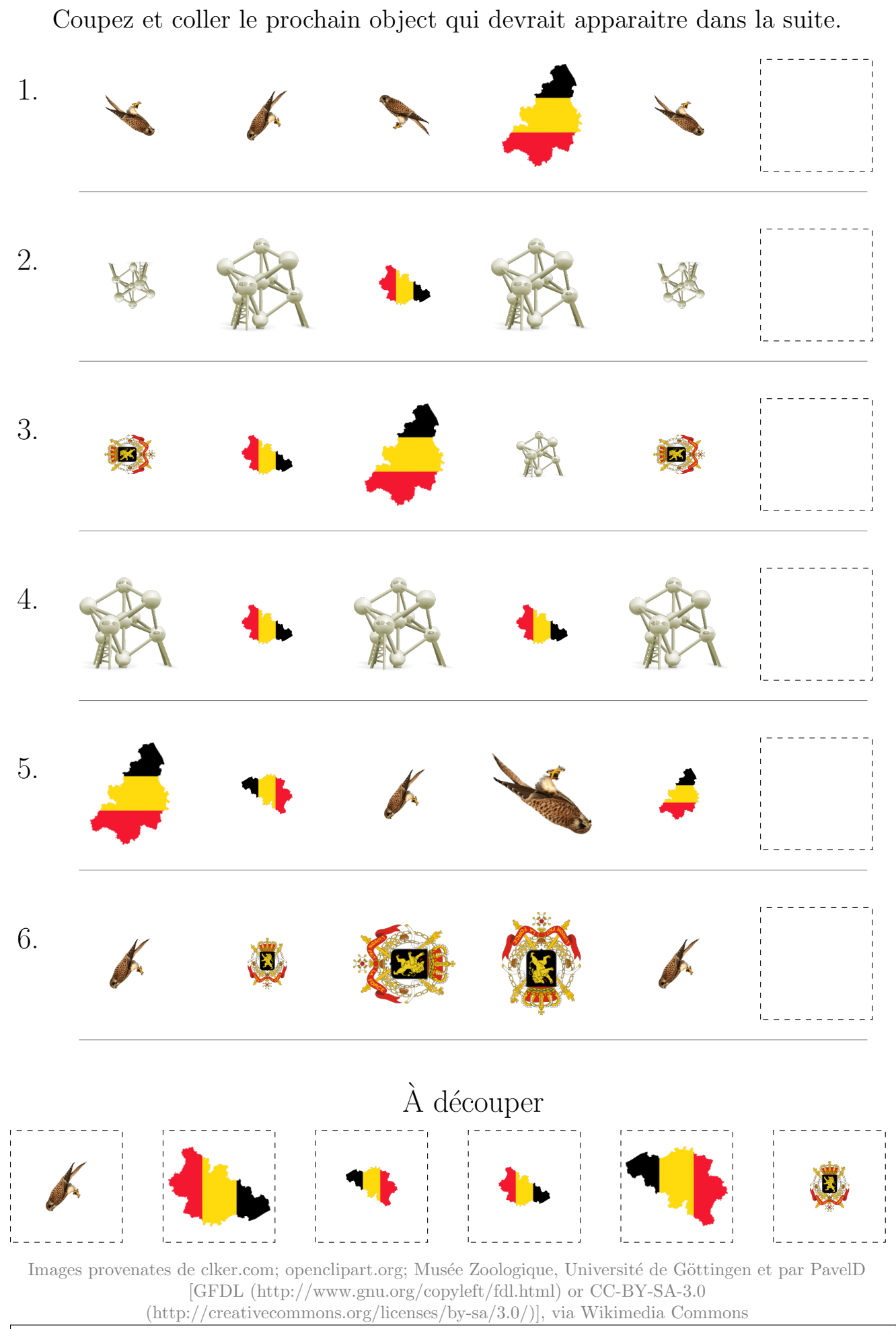

### Images de la Fête Nationale Belge (H) Réponses

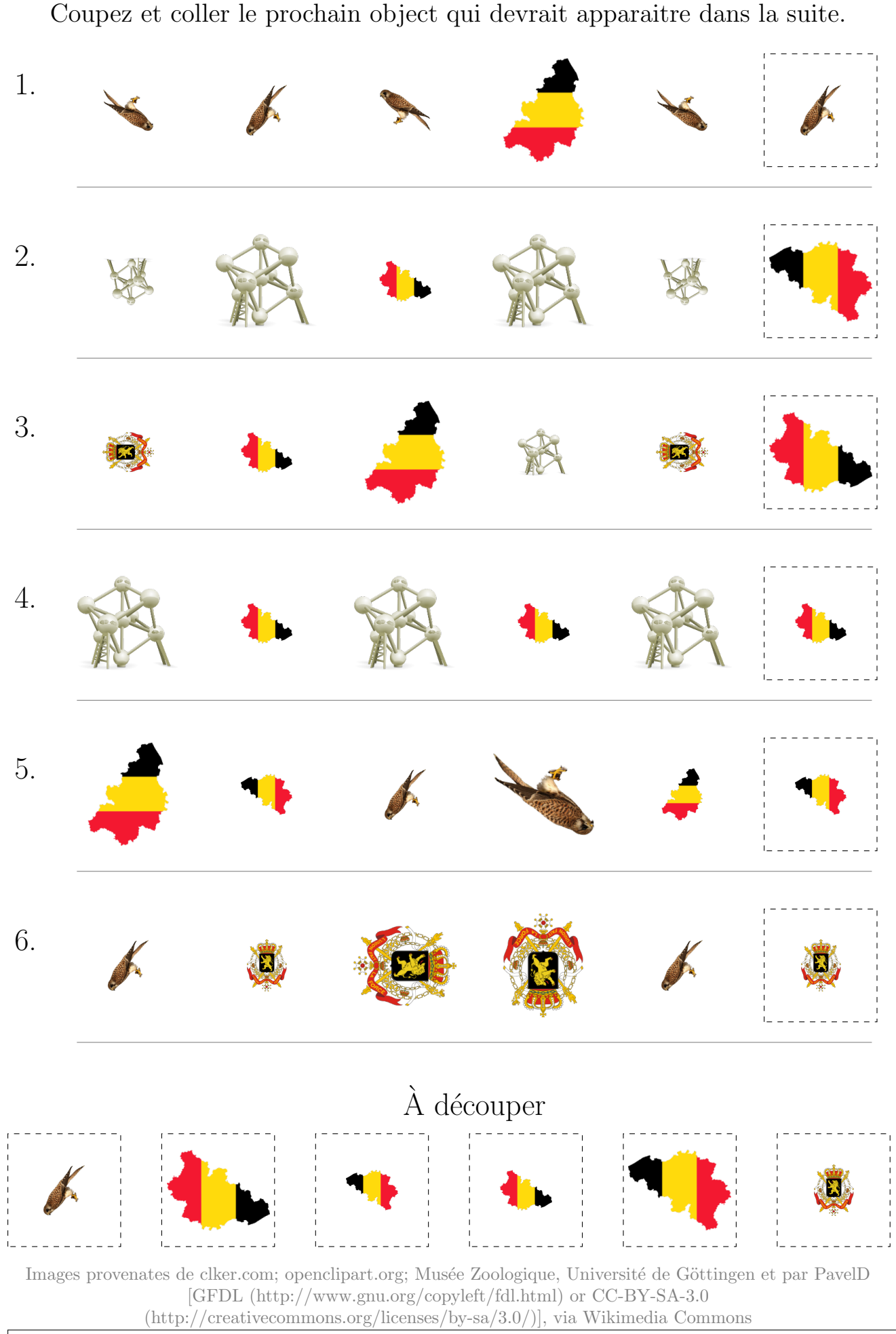

# Images de la Fête Nationale Belge (I)

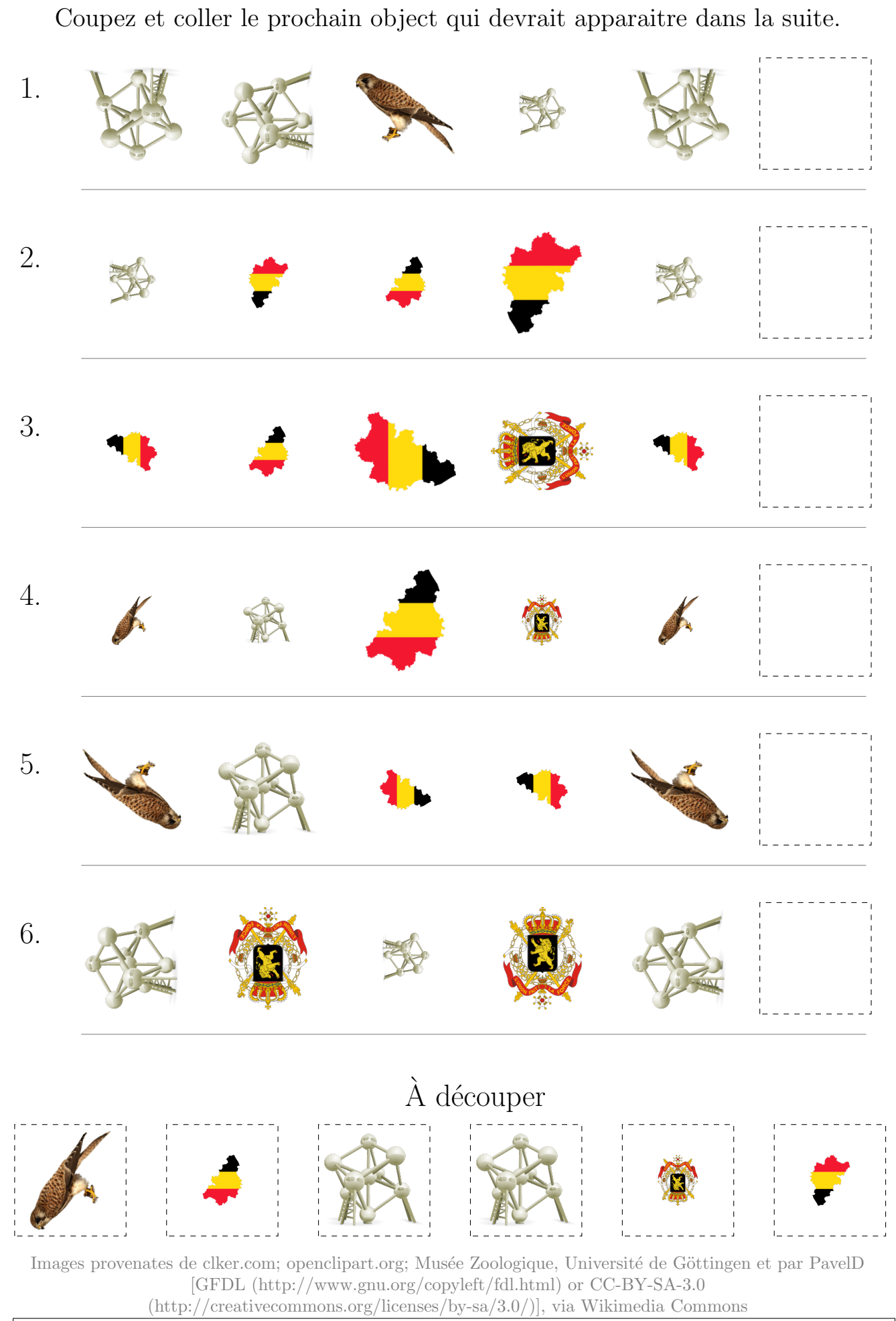

### Images de la Fête Nationale Belge (I) Réponses

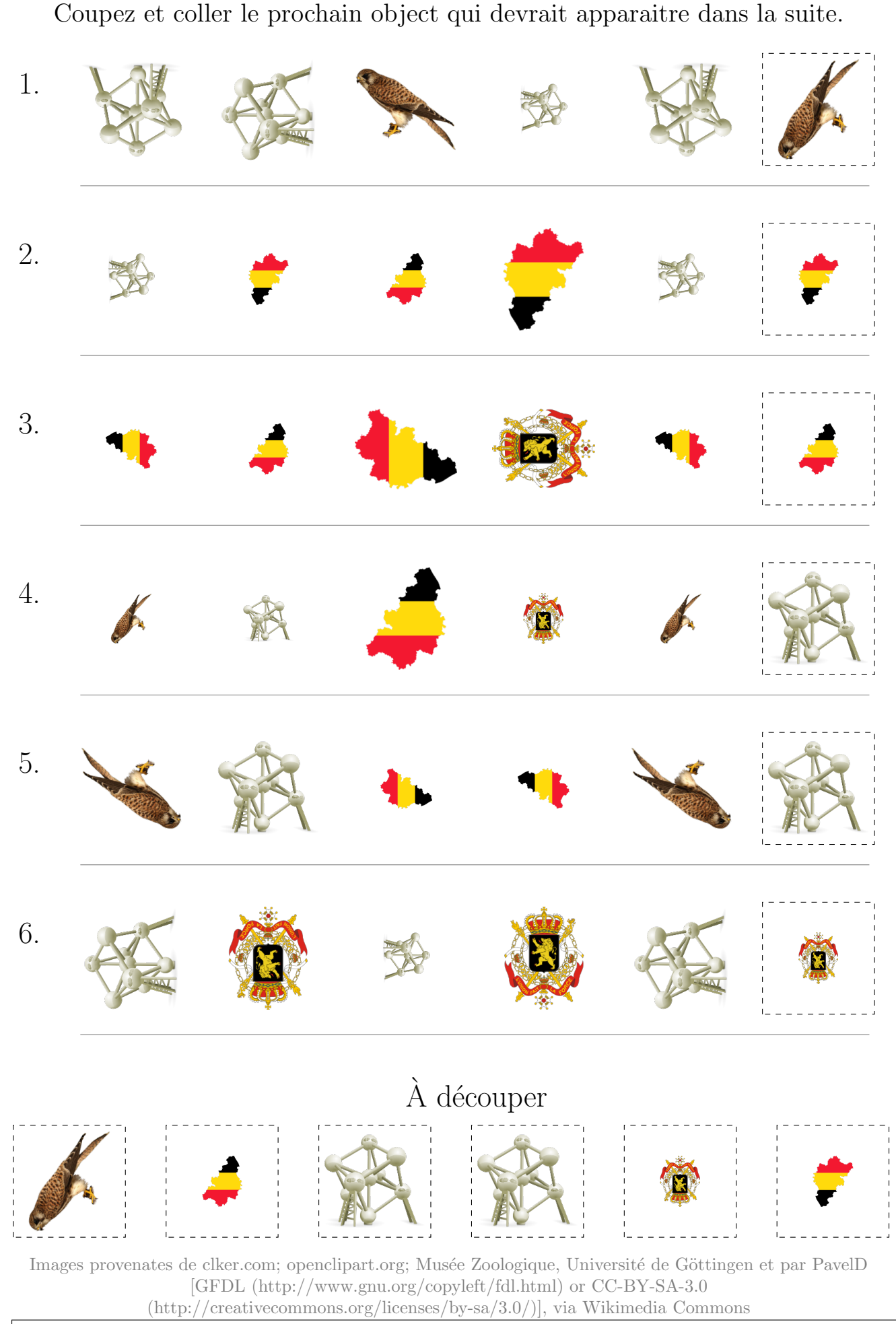

### Images de la Fête Nationale Belge (J)

Coupez et coller le prochain object qui devrait apparaitre dans la suite. 1. 2. 3. 4. 5. 6. À découper Images provenates de clker.com; openclipart.org; Musée Zoologique, Université de Göttingen et par PavelD [GFDL (http://www.gnu.org/copyleft/fdl.html) or CC-BY-SA-3.0 (http://creativecommons.org/licenses/by-sa/3.0/)], via Wikimedia Commons

### Images de la Fête Nationale Belge (J) Réponses

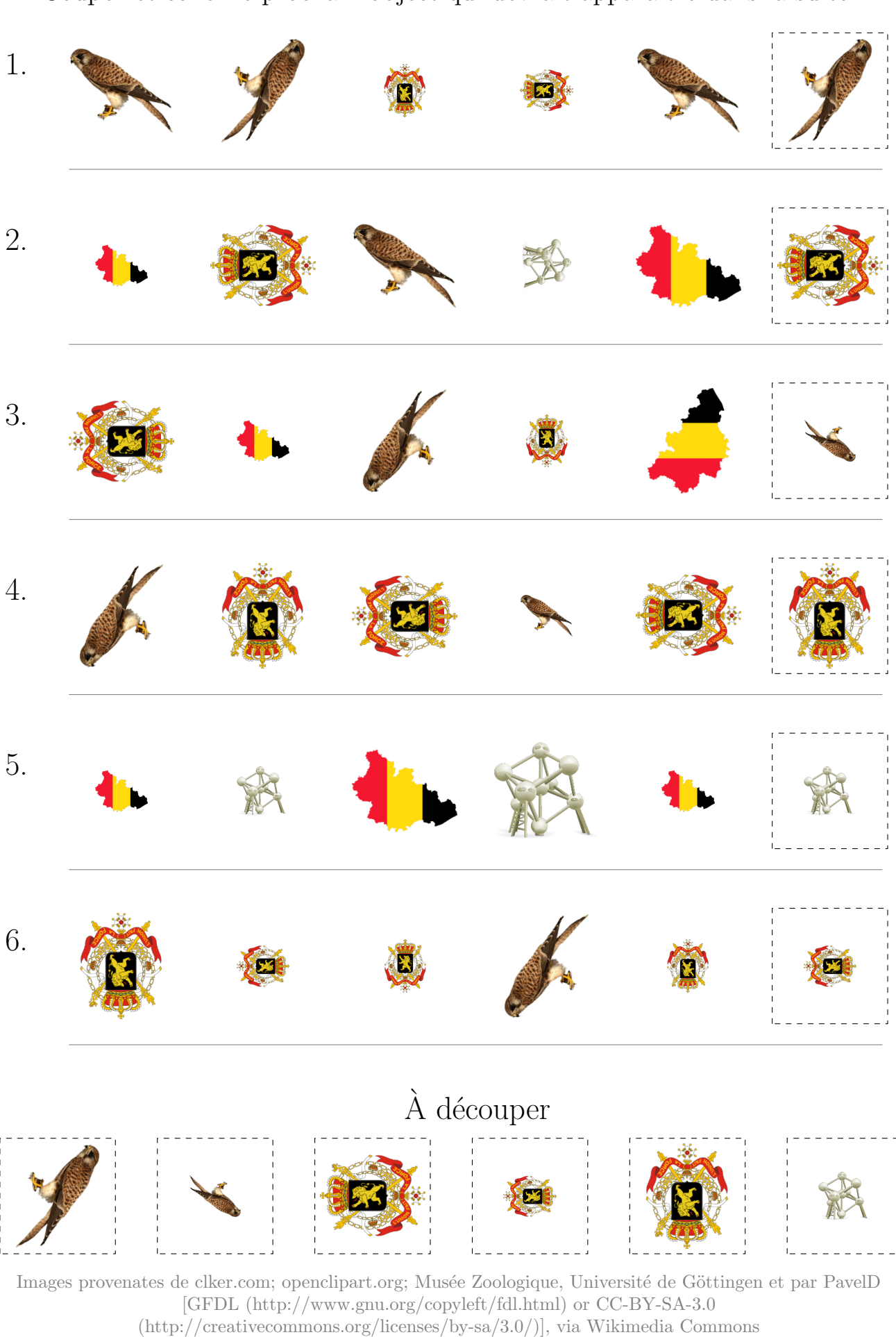

Coupez et coller le prochain object qui devrait apparaitre dans la suite.